## **Program przedmiotu**

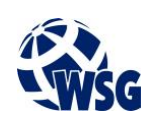

- **1.** Nazwa przedmiotu / moduł przedmiotowy: **Projektowanie sieci i urządzenia sieciowe**
- **2.** Język wykładowy: **Polski**
- **3.** Umiejscowienie przedmiotu w planach studiów:
	- Obszar lub obszary studiów: **Grafika i projektowanie 3D, Sieci komputerowe, Programowanie i technologie WWW, Informatyka stosowana.**
	- Poziom studiów: **studia I stopnia**
	- Kierunek lub kierunki (realizacja wzorca efektów): **Informatyka**
- **4.** Nadzór nad realizacją przedmiotu:
	- Instytut/Inna jednostka: **Instytut Informatyki i Mechatroniki**
	- Osoba odpowiedzialna za przedmiot: **Pałczyński Marek, mgr inż.**
	- Osoby współpracujące przy opracowaniu programu przedmiotu:
- **5.** Liczba godzin i formy zajęć dydaktycznych dla poszczególnych systemów studiów oraz rygor zaliczenia

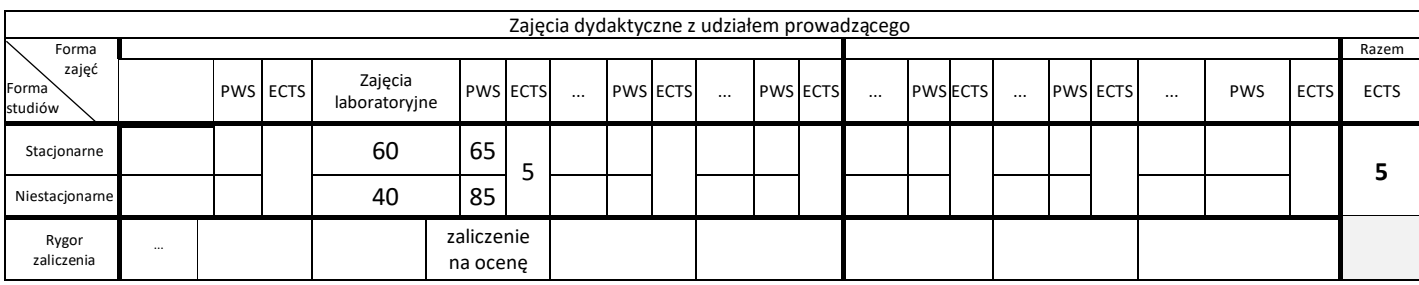

## **6.** Nakład pracy studenta – bilans punktów ECTS

*1 punkt ECTS odpowiada 25-30 godzinom pracy studenta potrzebnej do osiągnięcia zakładanych efektów uczenia się z uwzględnieniem pracy własnej studenta*

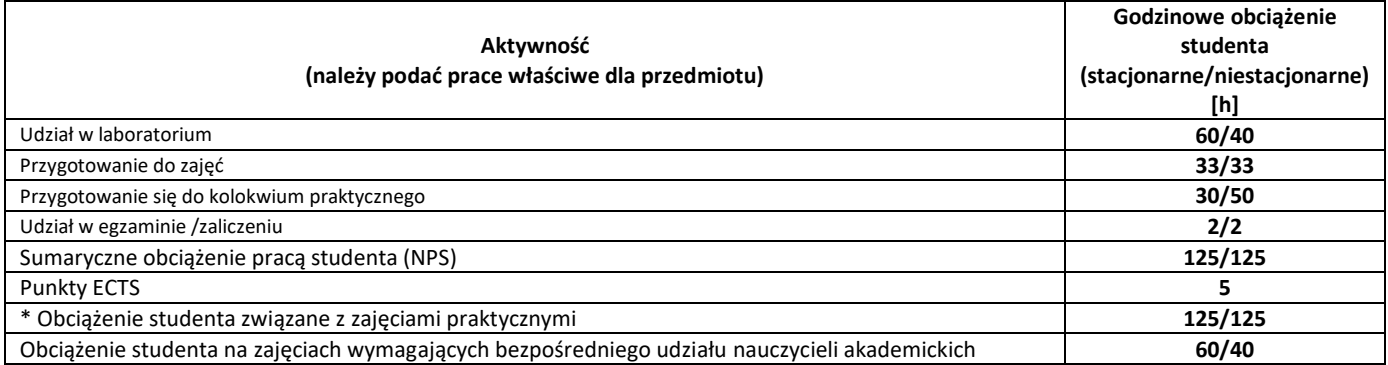

**7.** Uwagi realizacyjne: rekomendowana długość trwania (semestry), rekomendowane wymagania wstępne, relacje pomiędzy formami zajęć:

### **Wprowadzenie do sieci komputerowych.**

Rekomendowana długość trwania wynika z planu studiów

**8.** Szczegółowe efekty uczenia się – wiedza, umiejętności i kompetencje społeczne

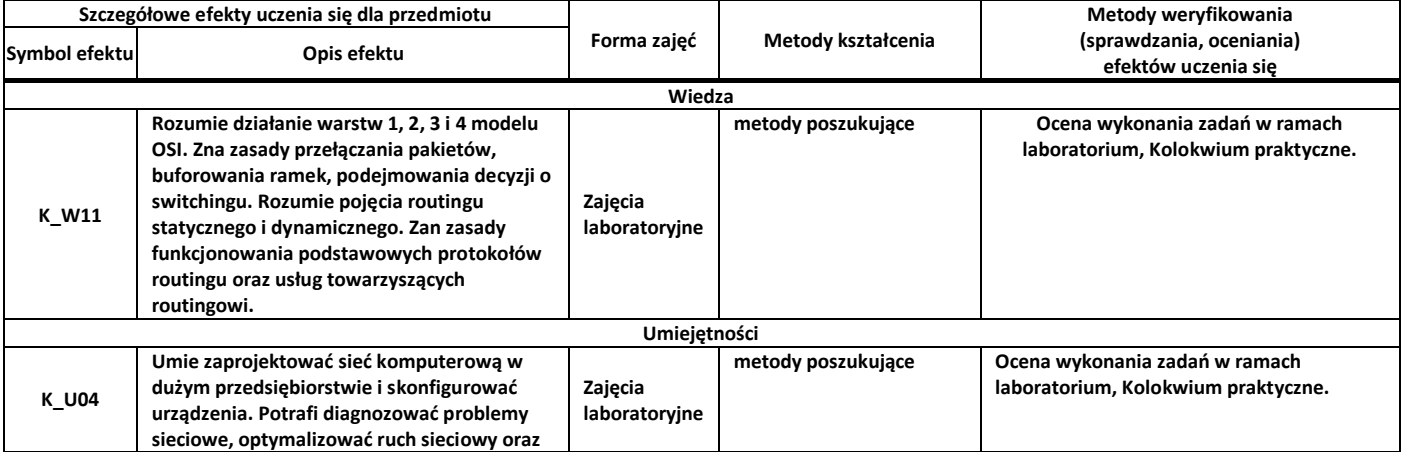

# **Program przedmiotu**

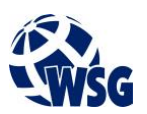

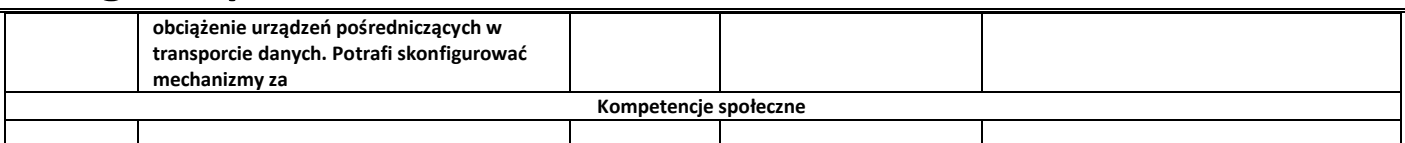

### **9.** Zasady/kryteria oceniania dla każdej formy kształcenia i poszczególnych ocen

#### Zajęcia laboratoryjne:

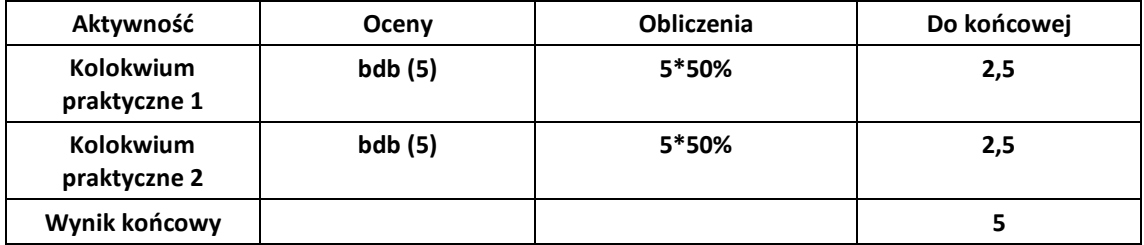

#### **10.** Treści kształcenia wraz z formą zajęć, na której są realizowane

#### **Zajęcia laboratoryjne:**

- 1. Projektowanie sieci komputerowych: Topologie sieci; Wydzielenie warstw rdzeniowej, dystrybucyjnej i dostępowej; Optymalizacja – routing w węzłach dystrybucyjnych; Nadmiarowość i wysoka dostępność usług; Zwiększanie wydajności połączeń (EtherChannel, LACP, PAgP);
- 2. Zapoznanie z routerem Cisco 2801: Przyłączenie routera do sieci; Praca z wierszem poleceń systemu Cisco IOS; Konfiguracja interfejsów sieciowych routera; Operacja na plikach konfiguracyjnych routera;
- 3. Routing statyczny: Planowanie routingu statycznego; Konfiguracja routingu statycznego w routerach Cisco.; Trasy domyślne; Zapasowe trasy statyczne oraz rozkładanie obciążenia
- 4. Routing dynamiczny: Zasada działania routingu dynamicznego na przykładzie protokołu RIPv2; Konfiguracja routingu RIPv2; Redystrybucja tras statycznych;
- 5. Działanie routera brzegowego; Listy kontroli dostępu; Konfiguracja translacji adresów NAT statyczny, NAT dynamiczny, PAT.
- 6. Zapoznanie z przełącznikiem Cisco 2950: Praca z wierszem poleceń przełącznika; Podstawowa konfiguracja portów przełącznika – porty dostępowe i łącza trunk; Sieci VLAN
- 7. Konfiguracja sieci VLAN: Przypisywanie portów do sieci VLAN; Konfiguracja łączy typu trunk; Filtrowanie ruchu w łączach typu trunk.
- 8. Protokół STP: Zabezpieczanie sieci przed powstawaniem pętli; Konfiguracja mechanizmu STP PVSTP+ oraz RPVSTP+; Tworzenie połączeń nadmiarowych.

#### **11.** Wymagane środki dydaktyczne

Laboratorium – laboratorium specjalistyczne – laboratorium technologii sieciowych

#### **12.** Literatura przedmiotu:

- a. Literatura podstawowa:
	- Akademia sieci Cisco CCNA Exploration : semestr 2 : protokoły i koncepcje routingu, Wydaw. Naukowe PWN, Warszawa, 2011
	- Akademia sieci Cisco CCNA Exploration : semestr 3 : przełączanie sieci LAN i sieci bezprzewodowe, Wydaw. Naukowe PWN, Warszawa, 2011
- b. Literatura uzupełniająca:
	- Wojownik sieci. Wydanie II, Helion, Warszawa 2012
- c. Netografia:
- **13.** Dostępne materiały dydaktyczne z podziałem na formy zajęć (autorskie zestawiania materiałów dydaktycznych, materiały e-learningowe, itp.)
- **14.** Osoby realizujące poszczególne formy kształcenia

![](_page_2_Picture_1.jpeg)

![](_page_2_Picture_44.jpeg)

![](_page_3_Picture_1.jpeg)